# Matrix-vector Multiplication

Michael Quinn

#### Parallel Programming with MPI and OpenMP

Material do autor

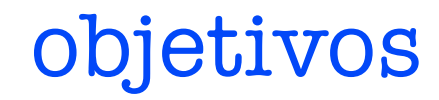

- explorar operações MPI
- mostrar formas diferentes de dividir um mesmo programa sequencial

# Sequential Algorithm

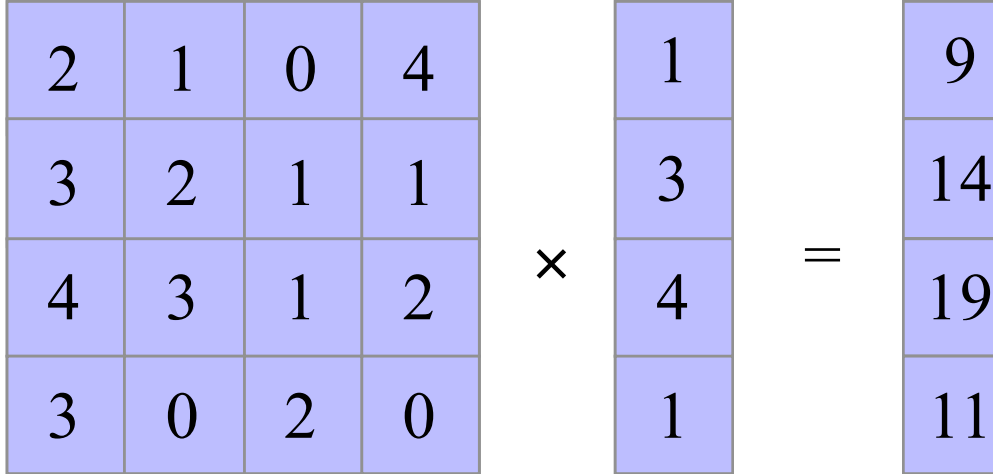

# matrix decomposition

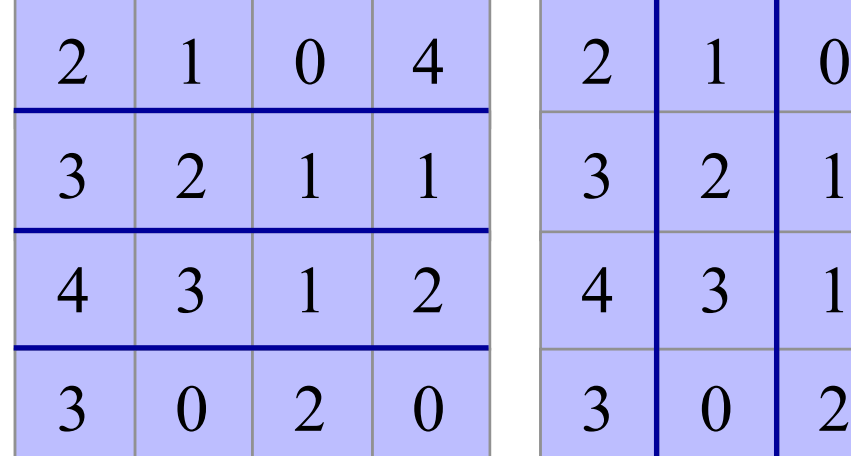

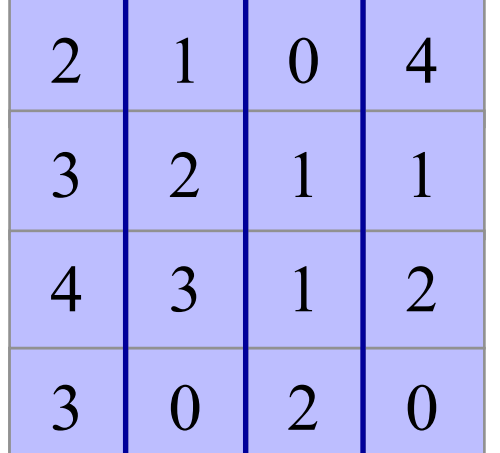

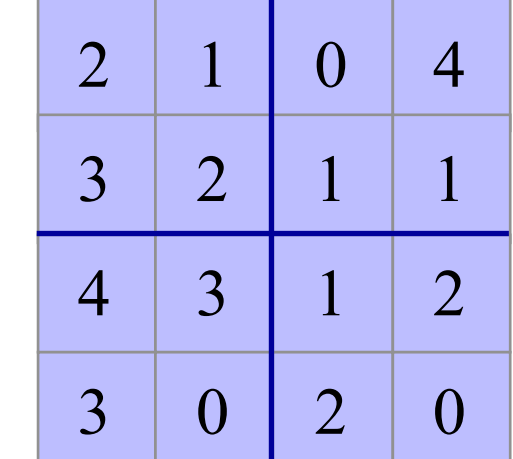

### Storing Vectors

- Divide vector elements among processes
- Replicate vector elements
- Vector replication acceptable because vectors have only *n* elements, versus *n2* elements in matrices

# Rowwise Block Striped Matrix

- Partitioning through domain decomposition
- Primitive task associated with
	- Row of matrix
	- Entire vector

## Phases of Parallel Algorithm - rowwise

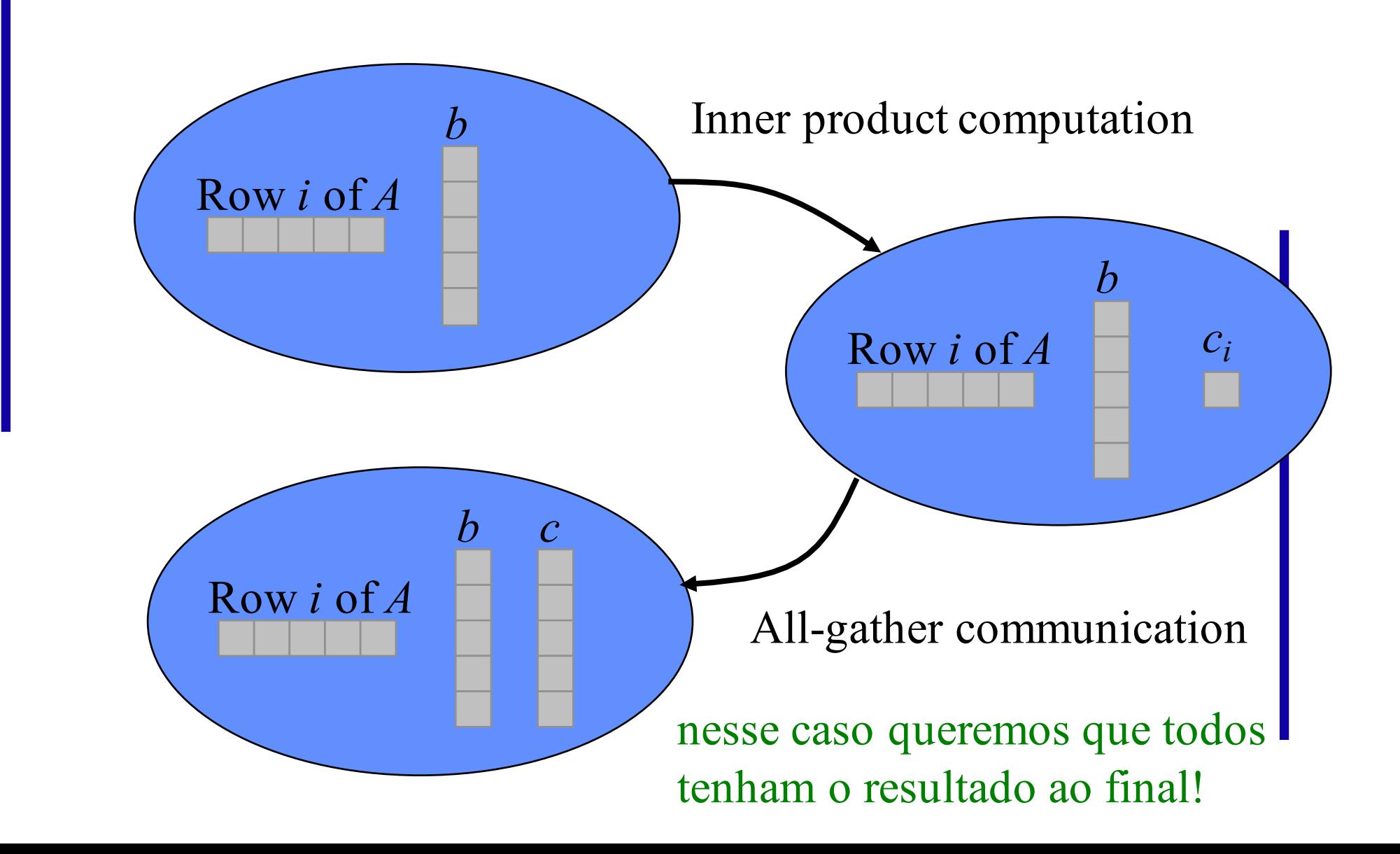

# Agglomeration and Mapping

- Static number of tasks
- Regular communication pattern (all-gather)
- Computation time per task is constant
- Strategy:
	- Agglomerate groups of rows
	- Create one task per MPI process

com matrizes esparsas poderíamos ter desbalanceamento!

# Read matrix/distribute rows

## Function read\_replicated\_vector

- Process *p*-1
	- Opens file
	- Reads vector length
- Broadcast vector length (root process = *p*-1)
- Allocate space for vector
- Process *p*-1 reads vector, closes file
- Broadcast vector

# Block-to-replicated Transformation allgather

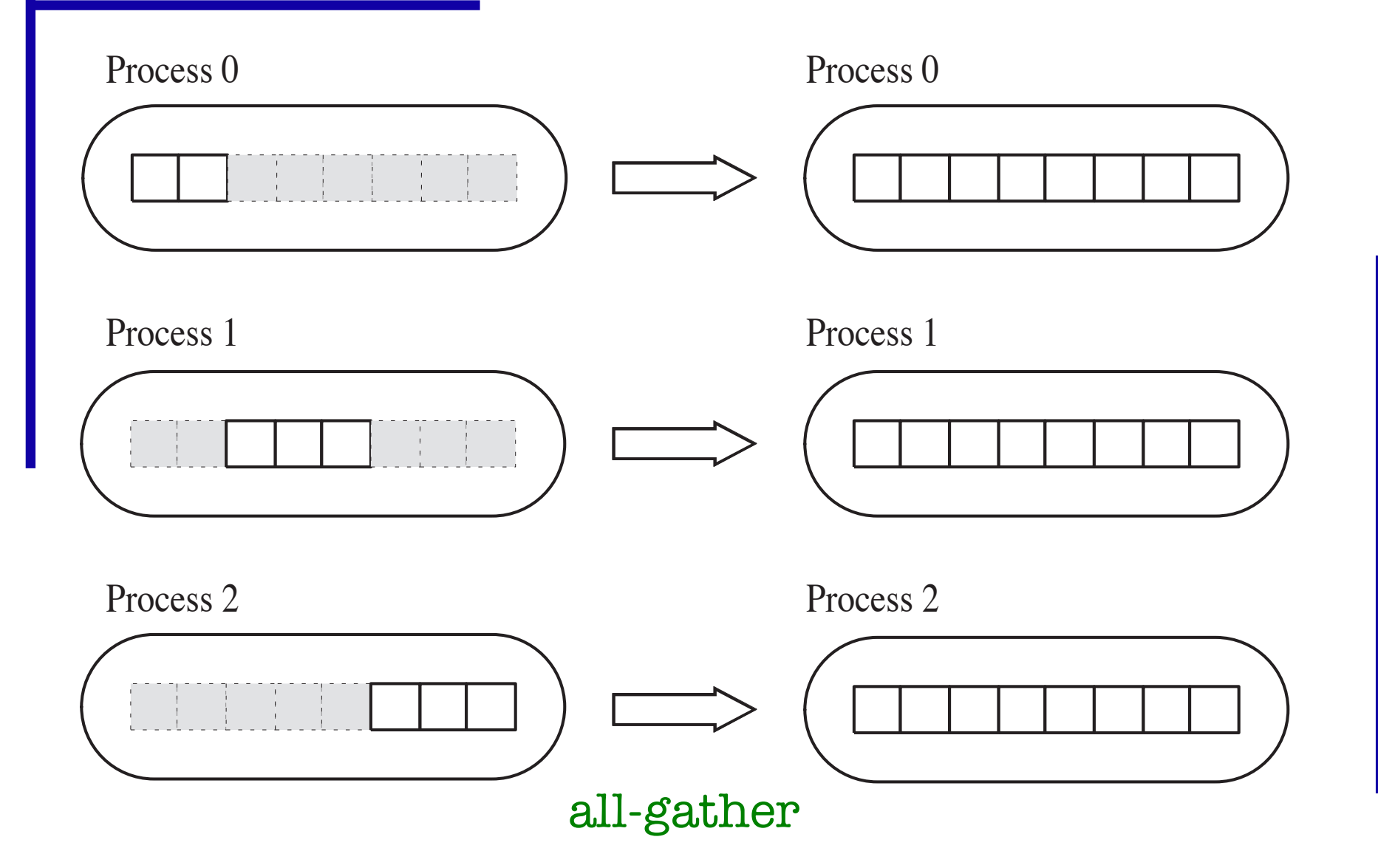

# MPI\_Allgatherv

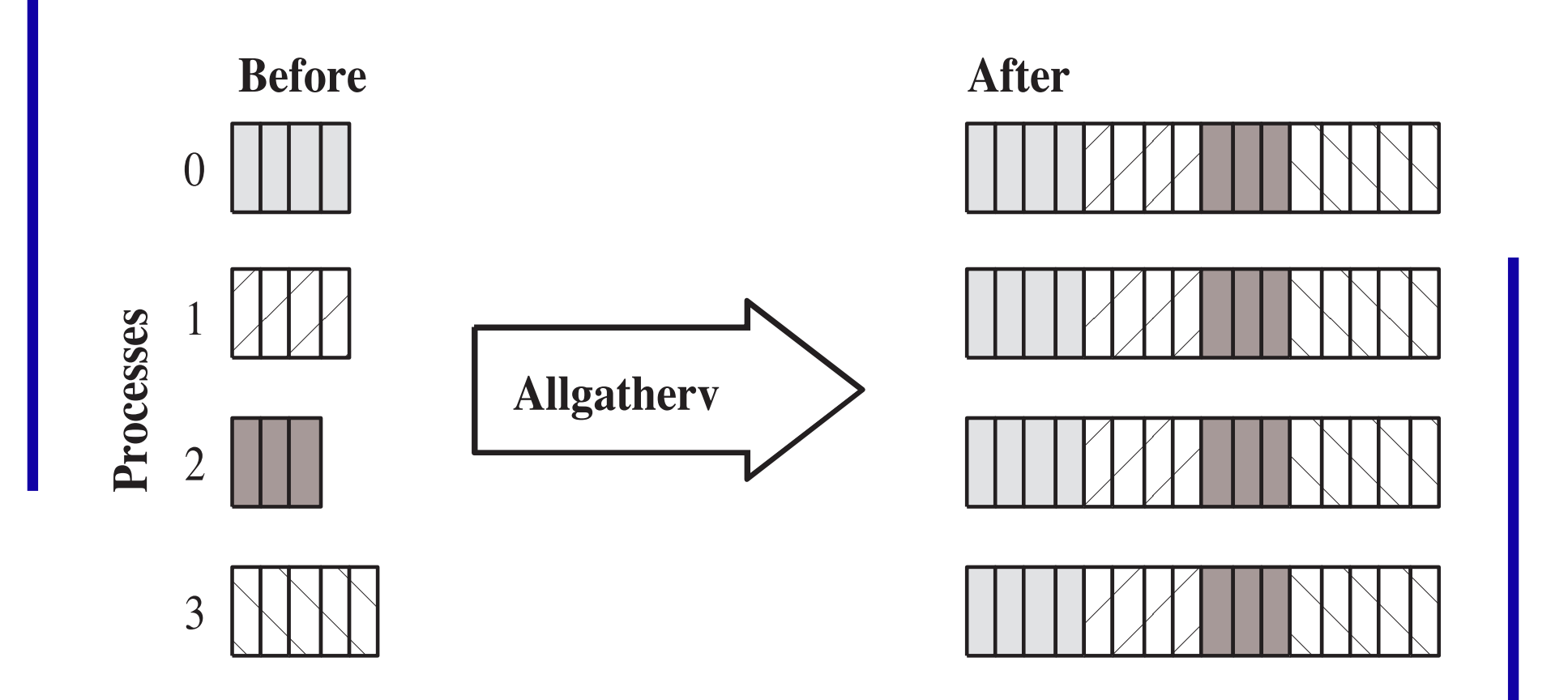

### MPI\_Allgatherv

```
int MPI_Allgatherv (
       void *send_buffer,
       int send_cnt, #itens q cada processo
       MPI_Datatype send_type,
       void *receive buffer,
       int *receive_cnt \left| \begin{array}{cc} \text{int} & \text{if } t \leq \text{if } t \leq \text{if } t \leint *receive_disp<sub>indice</sub> onde colocar
       MPI_Datatype receive_type<sup>|dados de cada</sup>
       MPI_Comm communicator)
                                                                  contribui (um inteiro)
                                                                         processo (um array)
                                                                            processo
```
### MPI\_Allgatherv in Action

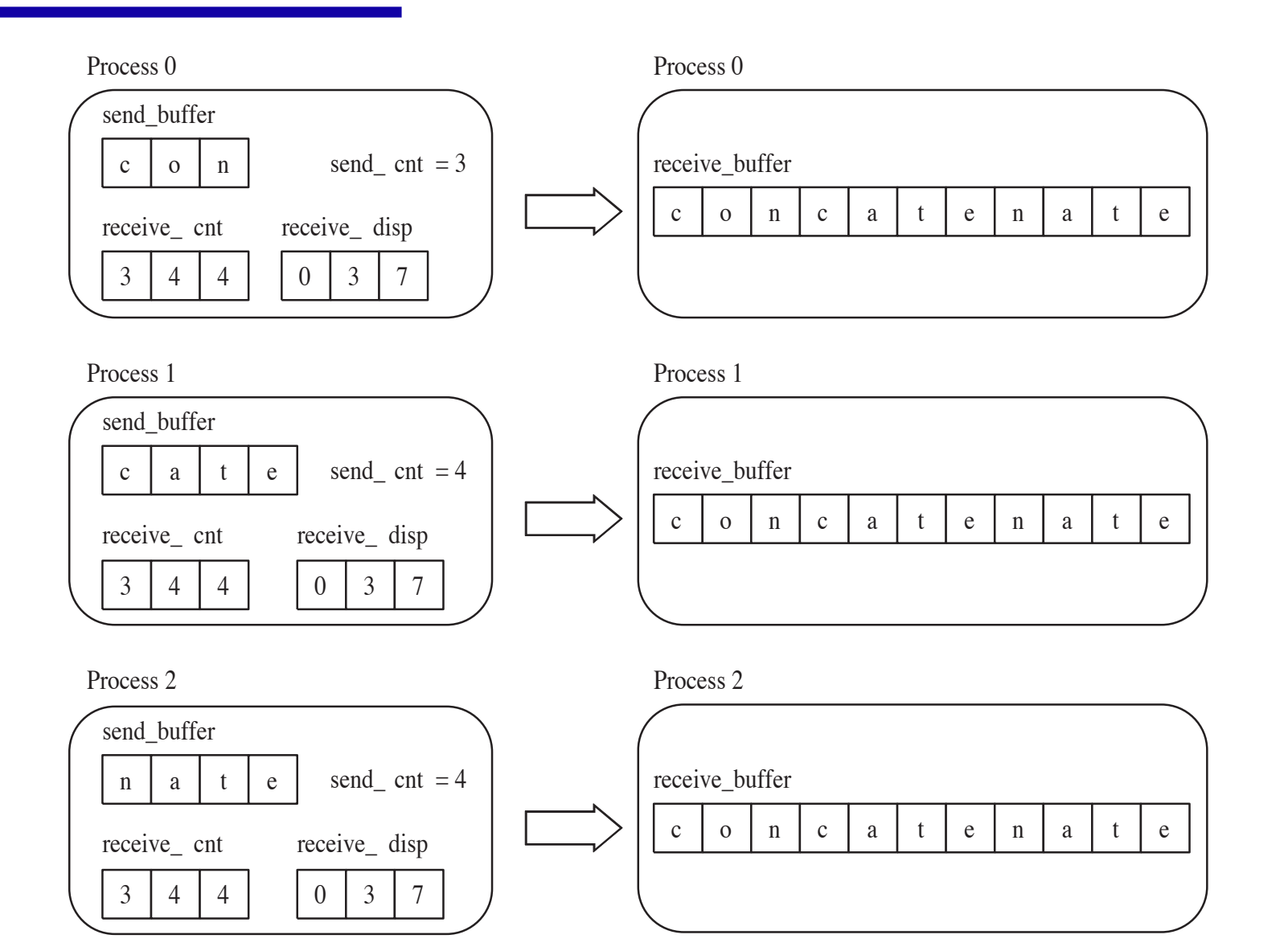

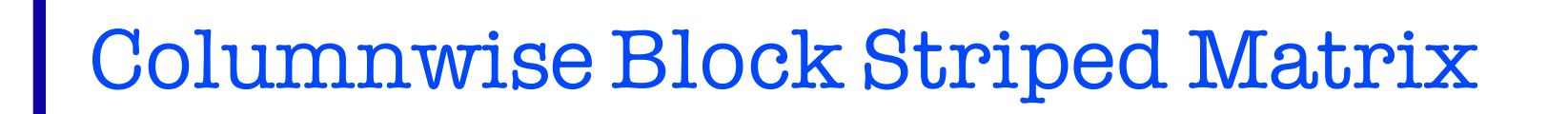

- Partitioning through domain decomposition
- Task associated with
	- Column of matrix
	- Vector element

#### Matrix-Vector Multiplication

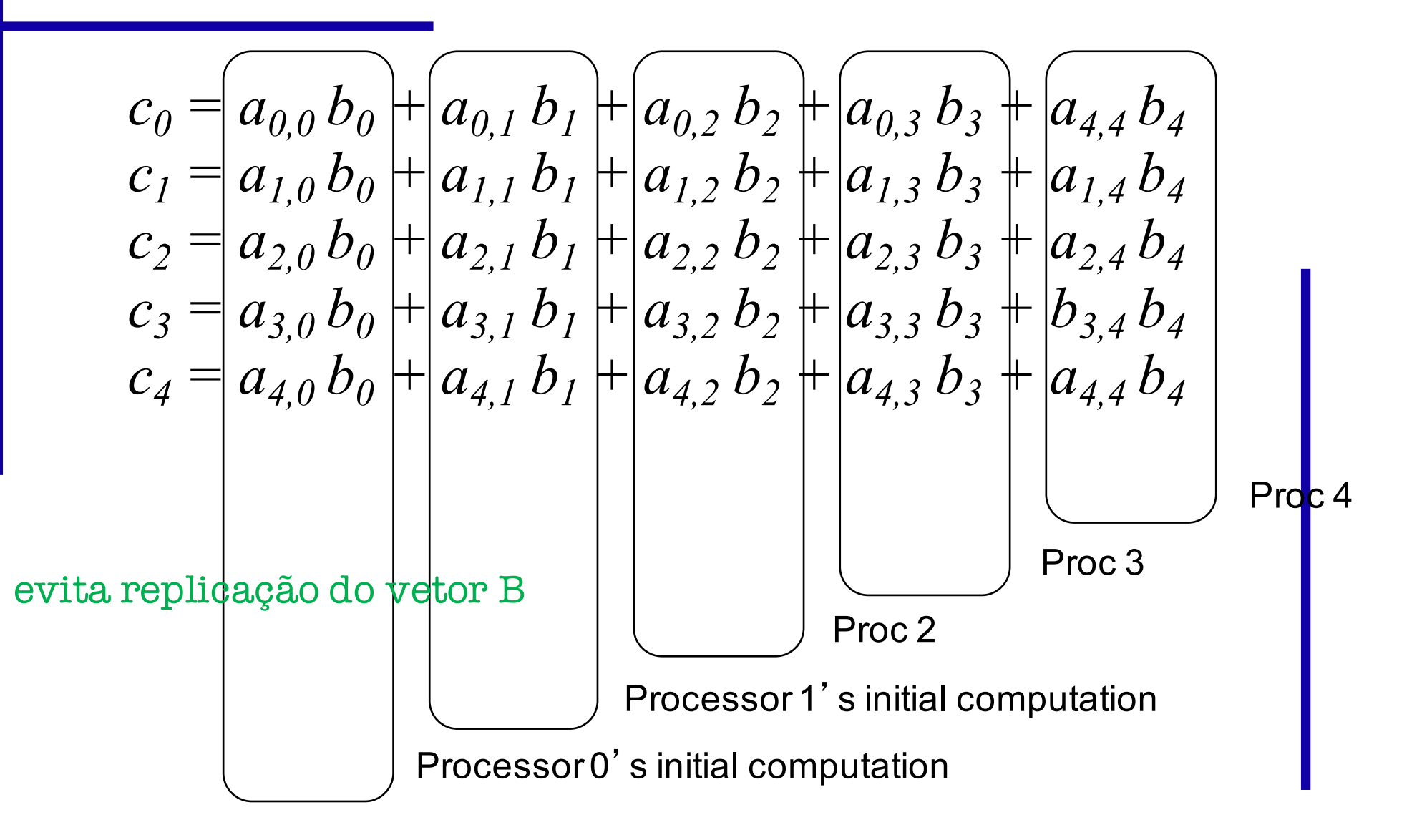

# All-to-all Exchange (before)

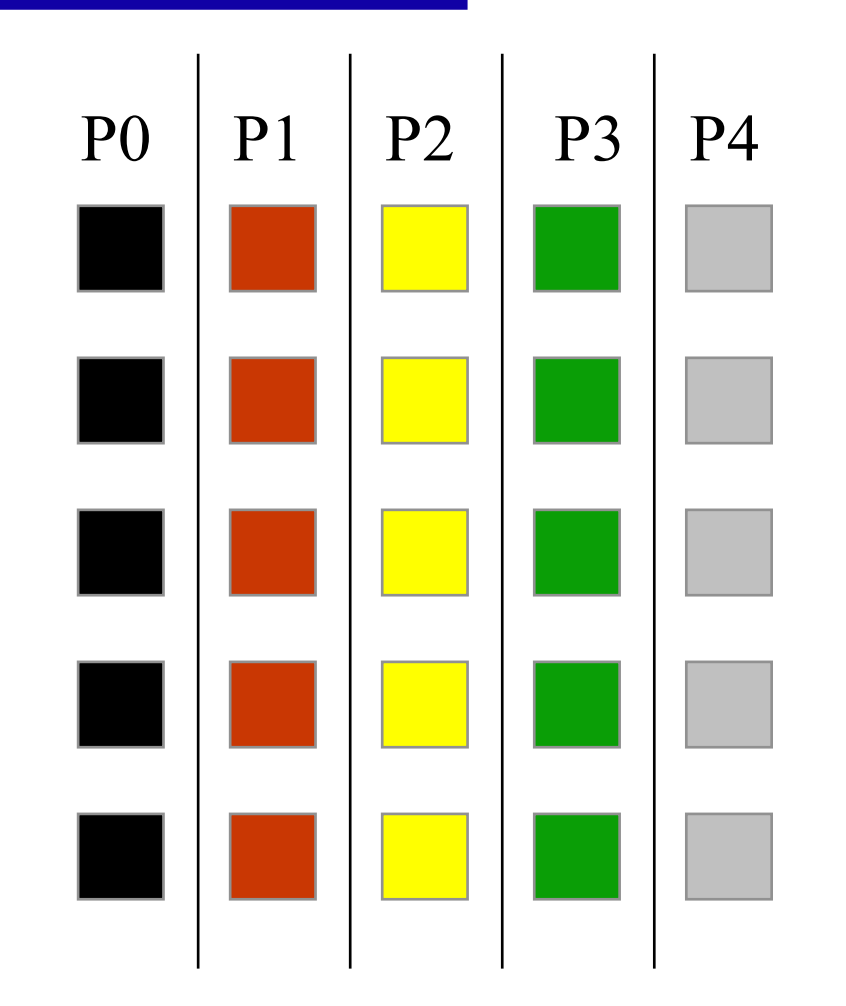

# All-to-all Exchange (after)

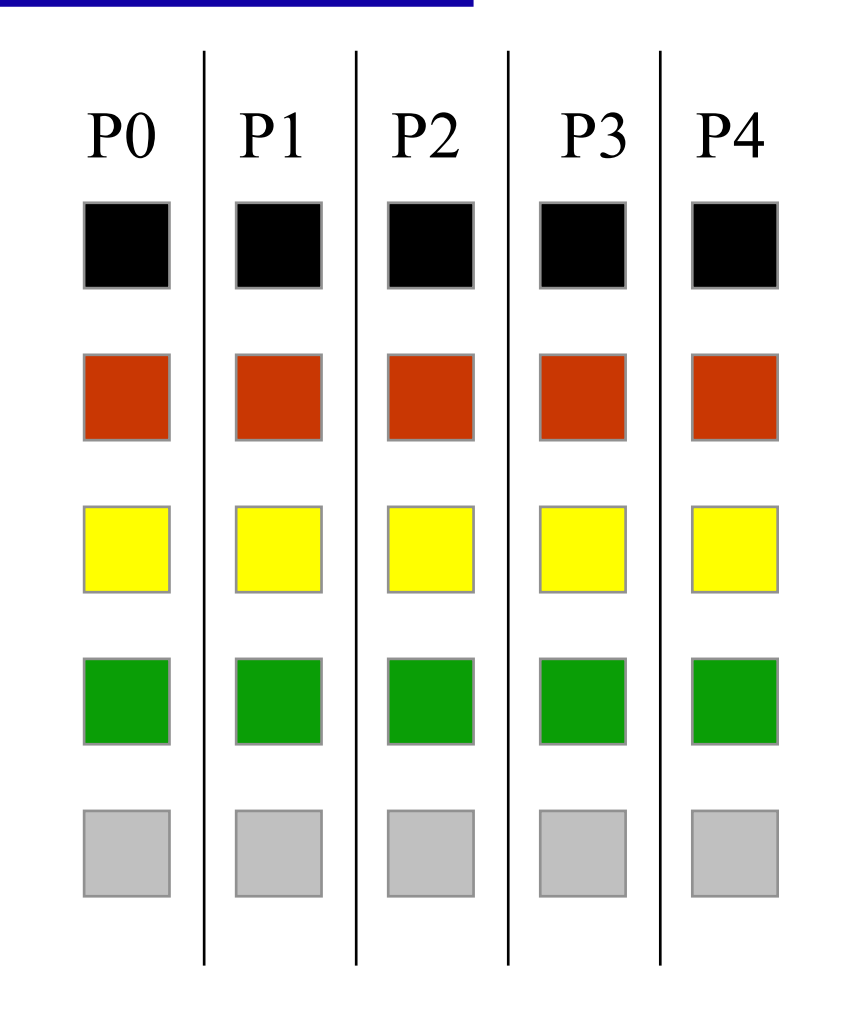

#### Phases of Parallel Algorithm

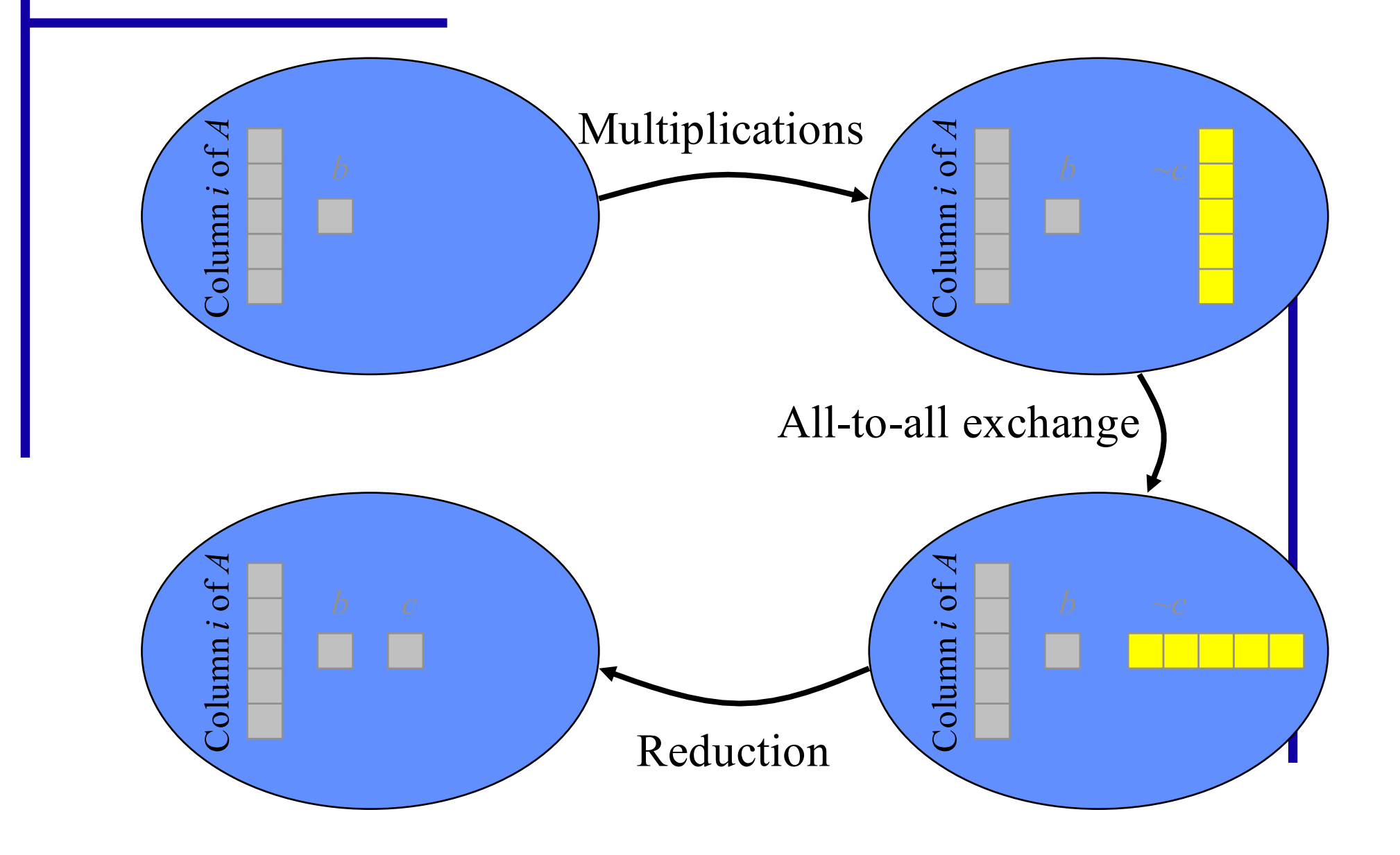

# Agglomeration and Mapping

- Static number of tasks
- Regular communication pattern (all-to-all)
- Computation time per task is constant
- Strategy:
	- Agglomerate groups of columns
	- Create one task per MPI process

# Reading a Block-Column Matrix

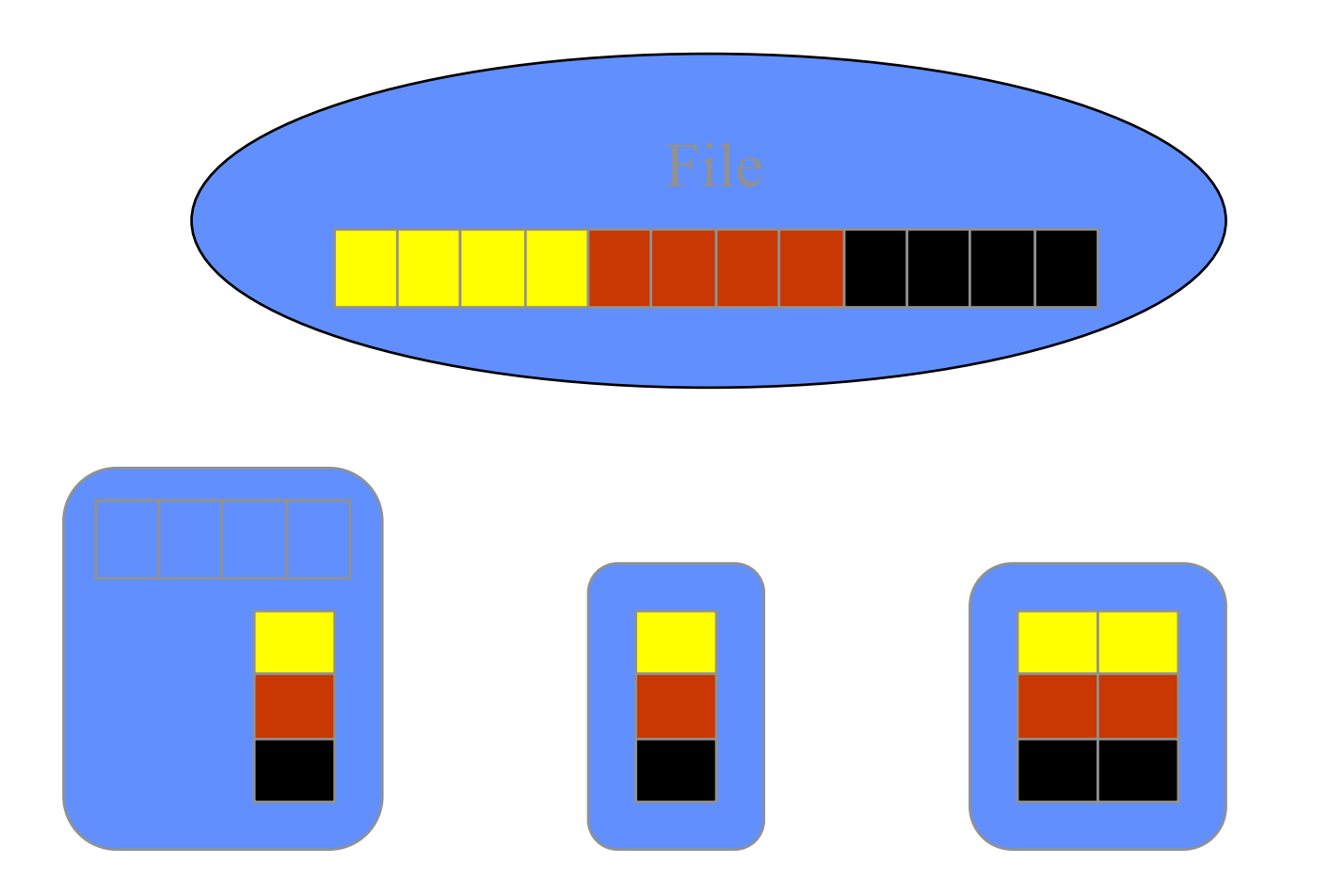

# MPI\_Scatterv

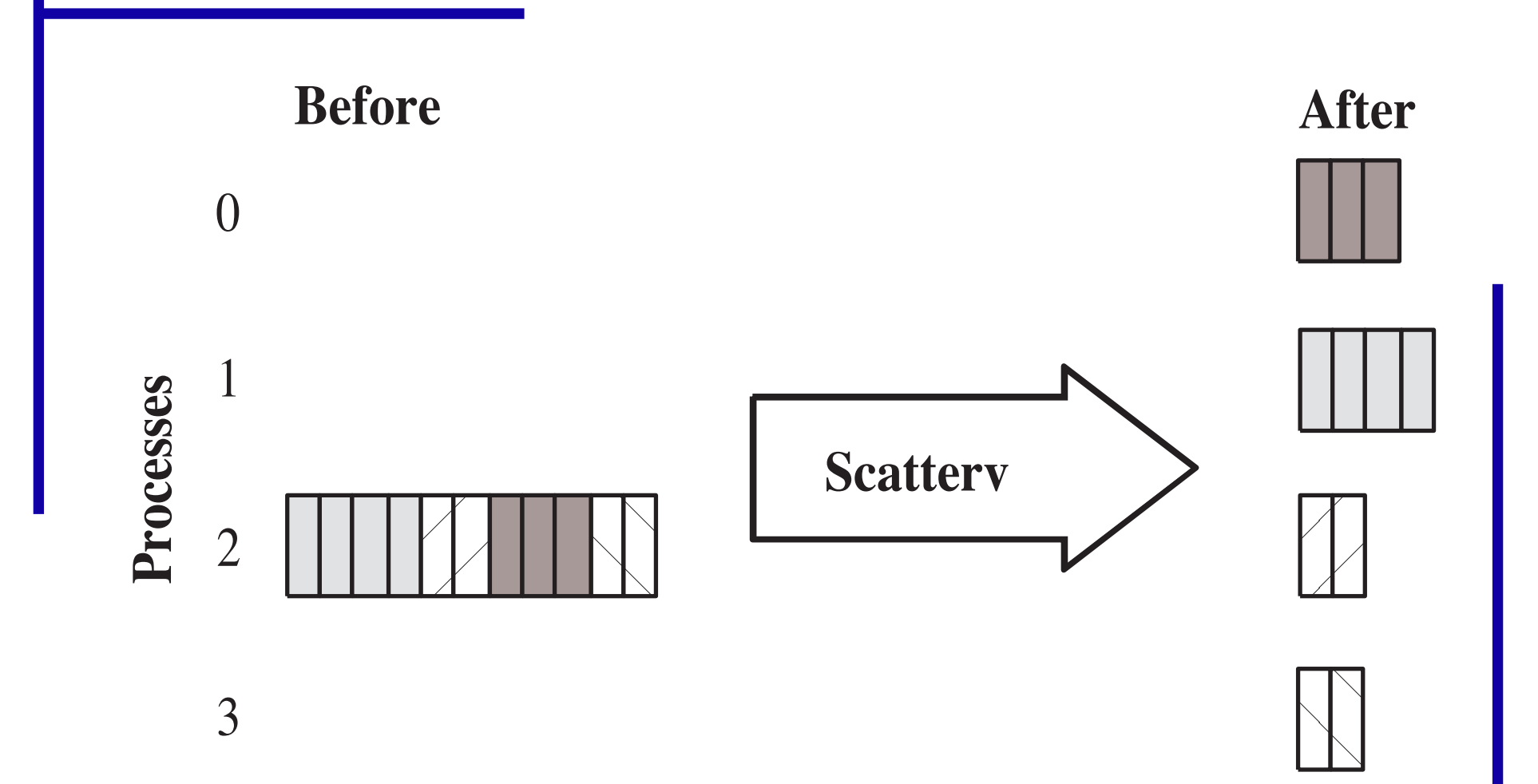

#### Header for MPI\_Scattery

```
int MPI_Scatterv (
  void *send_buffer,
  int *send cnt,
  int *send disp,
  MPI_Datatype send_type,
  void *receive buffer,
  int receive cnt,
  MPI_Datatype receive_type,
  int root,
  MPI Comm communicator)
```
# Checkerboard Block Decomposition

- Associate primitive task with each element of the matrix **A**
- Each primitive task performs one multiply
- Agglomerate primitive tasks into rectangular blocks
- Processes form a 2-D grid
- Vector **b** distributed by blocks among processes in first column of grid

## Tasks after Agglomeration

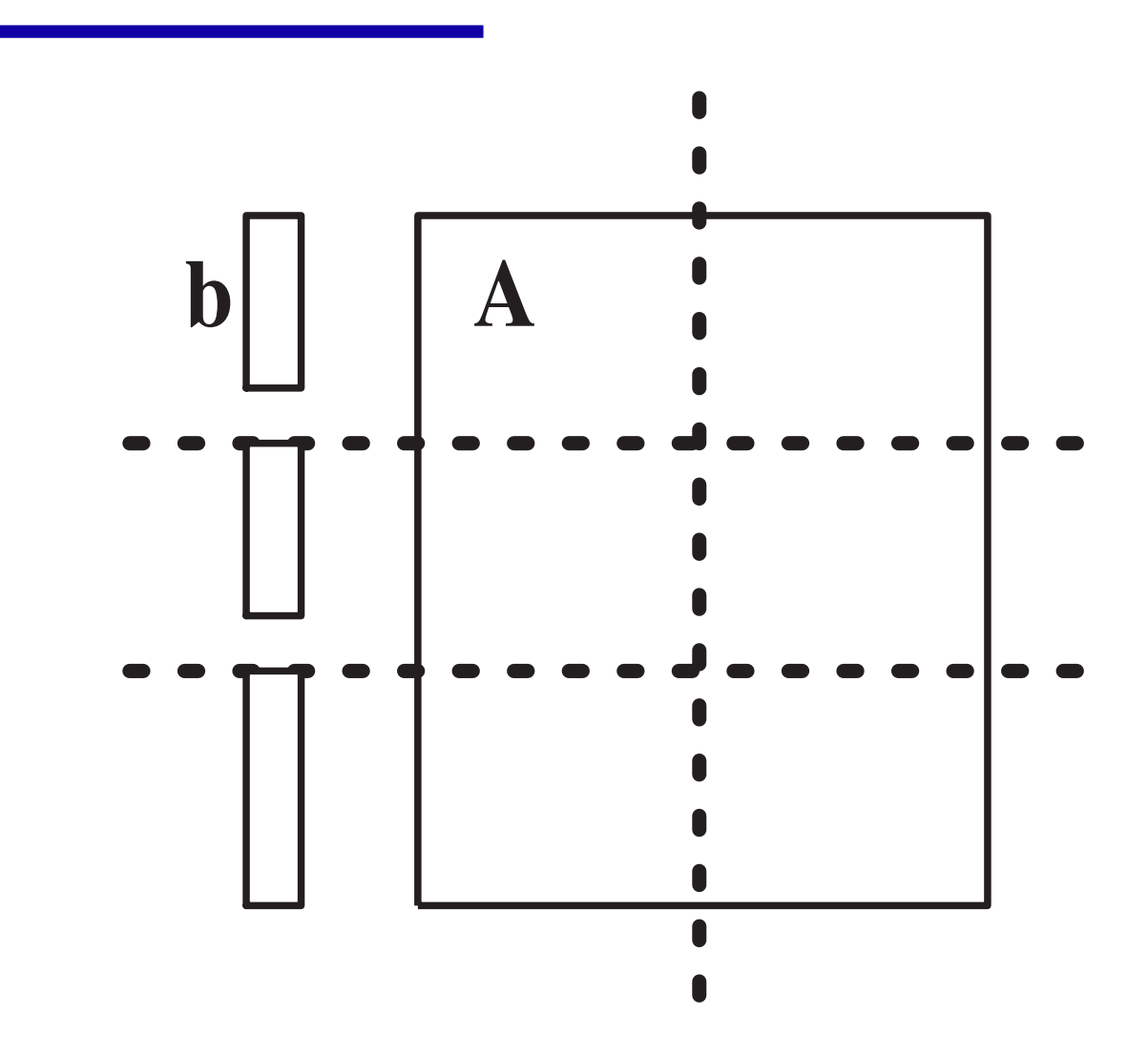

# Algorithm's Phases

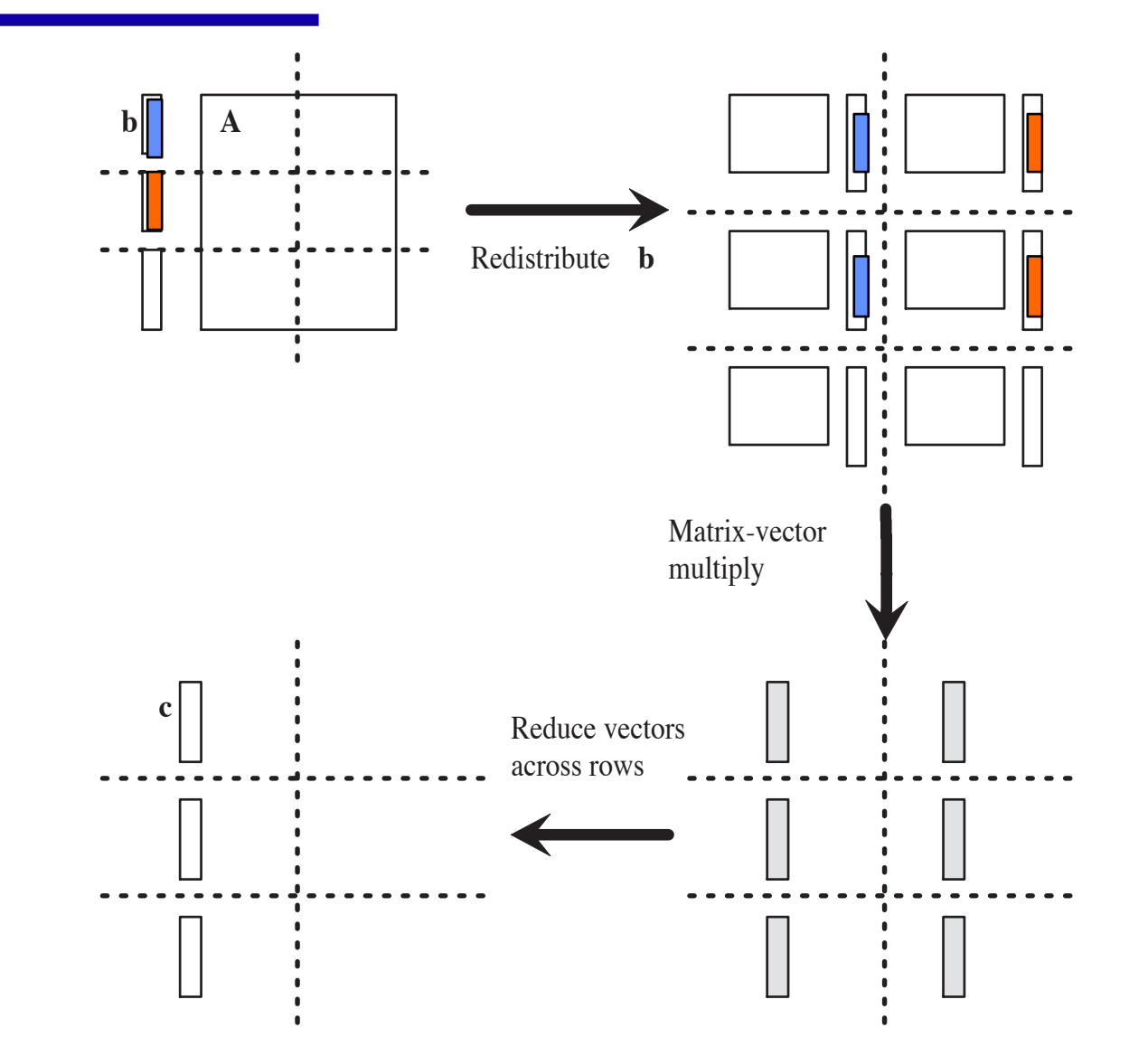

### Redistributing Vector b

- Step 1: Move **b** from processes in first row to processes in first column
	- If *p* square
		- » First column/first row processes send/receive portions of **b**
	- If *p* not square
		- » Gather **b** on process 0, 0
		- » Process 0, 0 broadcasts to first row procs
- Step 2: First row processes scatter **b** within columns

# Redistributing Vector b

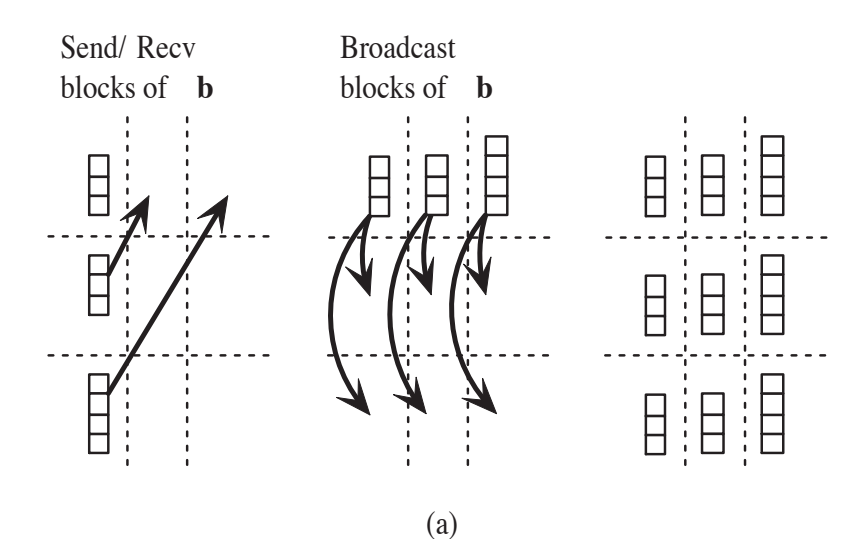

when *p* is a square number

### Creating Communicators

- Want processes in a virtual 2-D grid
- Create a custom communicator to do this
- Collective communications involve all processes in a communicator
- We need to do broadcasts, reductions among subsets of processes
- We will create communicators for processes in same row or same column

### What's in a Communicator?

- Process group
- Context
- Attributes
	- Topology (lets us address processes another way)
	- Others we won't consider

# Creating 2-D Virtual Grid of Processes

#### MPI Dims create

- Input parameters
	- » Total number of processes in desired grid
	- » Number of grid dimensions
- Returns number of processes in each dim
- MPI\_Cart\_create
	- Creates communicator with cartesian topology

### MPI Dims\_create

```
int MPI_Dims_create (
   int nodes,
       /* Input - Procs in grid */
   int dims,
       /* Input - Number of dims */
   int *size)
       /* Input/Output - Size of
          each grid dimension */
```
- cria um array de dimensões para uso posterior
- size: na entrada pode indicar uma dimensão desejada

```
int p = ...; int size(2) = {0.0};
MPI Dims Create (p, 2, size);
```
#### MPI\_Cart\_create

```
int MPI_Cart_create ( MPI_Comm old_comm, /* Input - old communicator */
   int dims, /* Input - grid dimensions */
   int *size, /* Input - # procs in each dim */
   int *periodic,
        /* Input - periodic[j] is 1 if dimension j
           wraps around; 0 otherwise */
   int reorder,
        /* 1 if process ranks can be reordered */
   MPI_Comm *cart_comm) /* Output - new communicator */
```
### Using MPI\_Dims\_create and MPI\_Cart\_create

```
MPI_Comm cart_comm;
int p;
int periodic[2];
int size[2];
...
size[0] = size[1] = 0;
MPI_Dims_create (p, 2, size);
periodic[0] = periodic[1] = 0;
MPI_Cart_create (MPI_COMM_WORLD, 2, size,
                 1, &cart_comm);
```
### Useful Grid-related Functions

- MPI Cart rank
	- Given coordinates of process in Cartesian communicator, returns process rank
- MPI\_Cart\_coords
	- Given rank of process in Cartesian communicator, returns process ' coordinates

#### Header for MPI\_Cart\_rank

```
int MPI_Cart_rank (
   MPI_Comm comm,
      \frac{x}{r} In - Communicator */
   int *coords,
      /* In - Array containing process'
               grid location */
   int *rank)
      /* Out - Rank of process at
         specified coords */
```
#### Header for MPI\_Cart\_coords

```
int MPI_Cart_coords (
   MPI_Comm comm,
      \frac{x}{x} In - Communicator */
   int rank,
      /* In - Rank of process */int dims,
      /* In - Dimensions in virtual grid */
   int *coords)
      \frac{1}{x} Out - Coordinates of specified
         process in virtual grid */
```
# MPI\_Comm\_split

- Partitions the processes of a communicator into one or more subgroups
- Constructs a communicator for each subgroup
- Allows processes in each subgroup to perform their own collective communications
- Needed for columnwise scatter and rowwise reduce

```
Header for MPI_Comm_split
```

```
int MPI_Comm_split (
  MPI_Comm old_comm,
      /* In - Existing communicator */
   int partition, /* In - Partition number */
   int new_rank,
      /* In - Ranking order of processes
         in new communicator */
  MPI_Comm *new_comm)
      /* Out - New communicator shared by
```

```
processes in same partition */
```
# Example: Create Communicators for Process Rows

MPI Comm grid comm; /\* 2-D process grid \*/ MPI Comm grid coords[2]; /\* Location of process in grid \*/

MPI Comm row comm; /\* Processes in same row \*/

MPI Comm split (grid comm, grid coords[0], grid coords[1], &row comm);